# **Off-campus access to e-Resources User Guide**

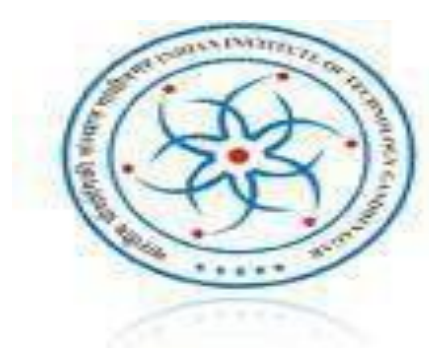

**IIT Gandhinagar** Indian Institute of **Technology Gandhinagar** 

# **Visit URL: <http://iitgn.remotexs.in/>**

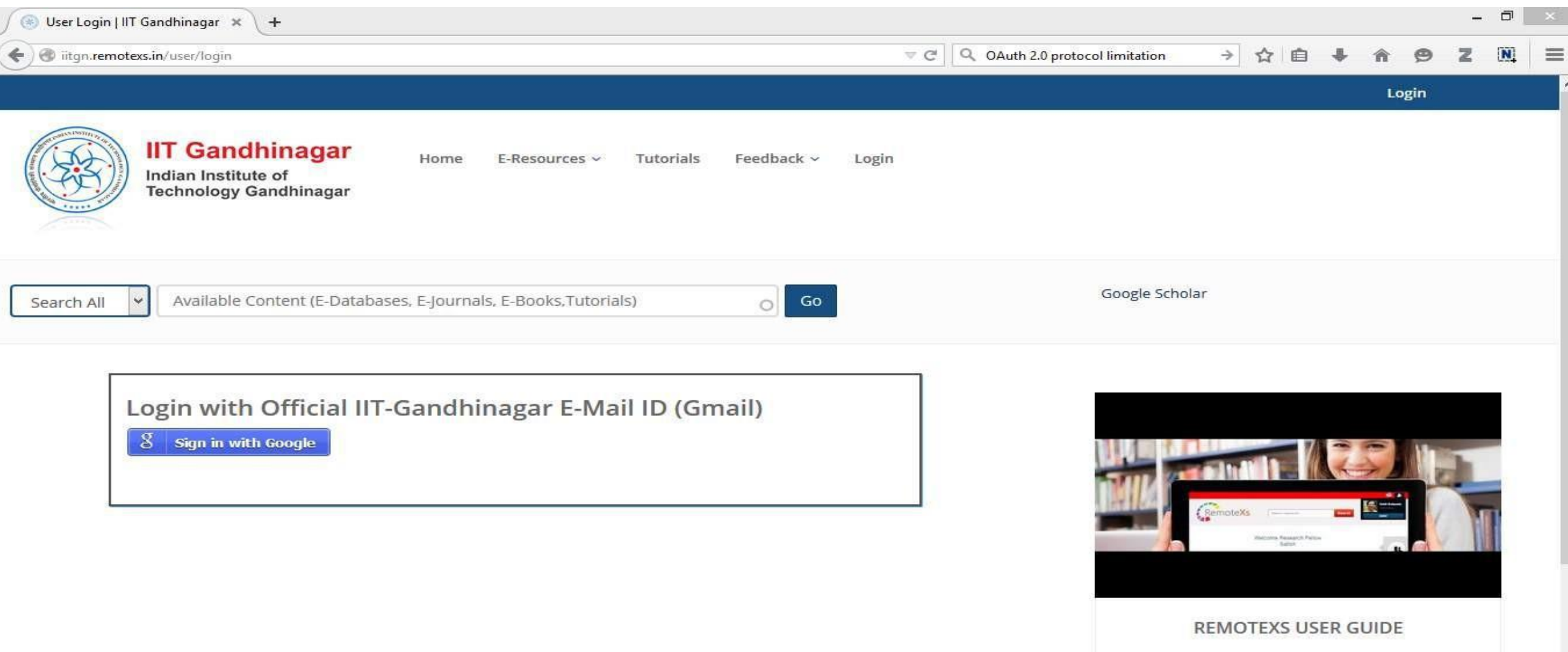

# **Sign in with your Google (IITGN Email) account**

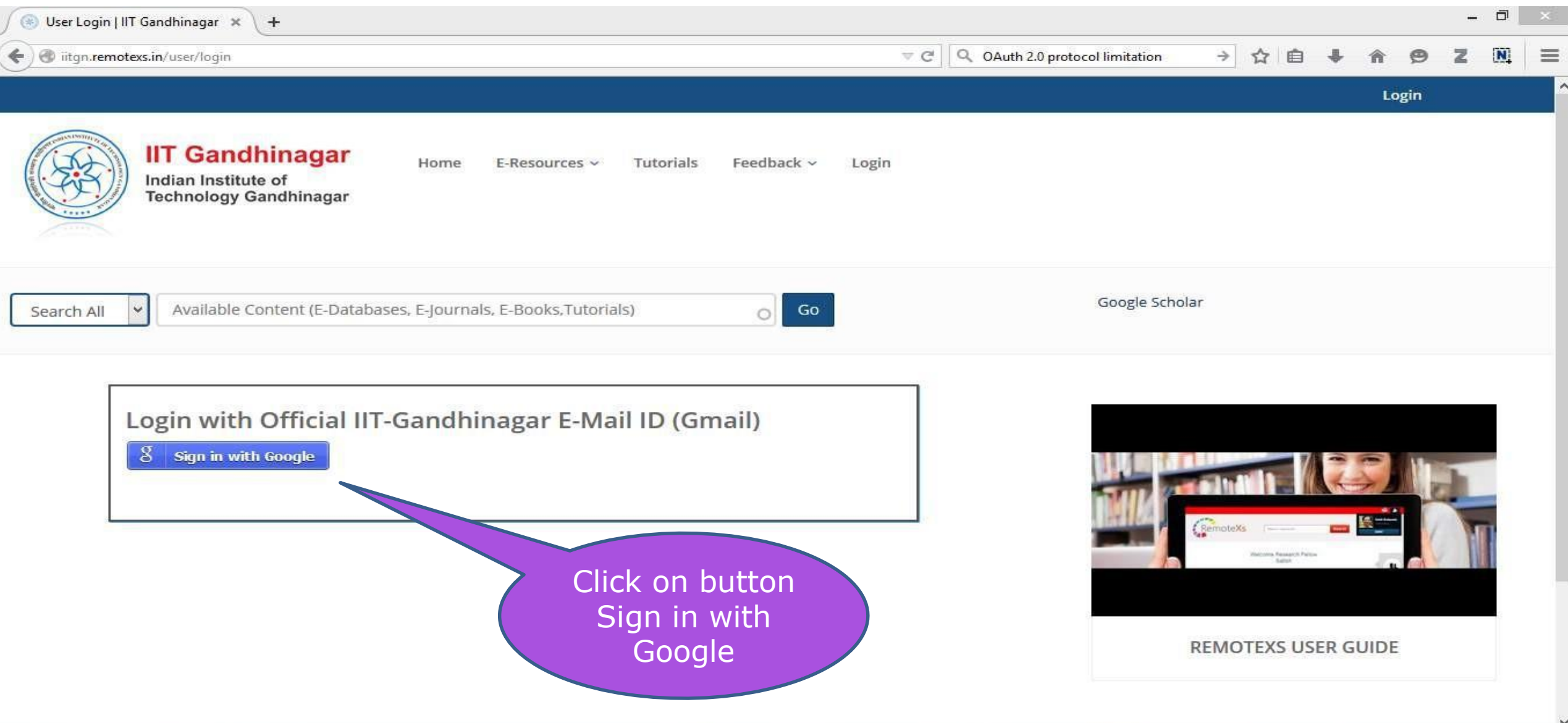

### **Provide your IITGN Email & Click on Next**

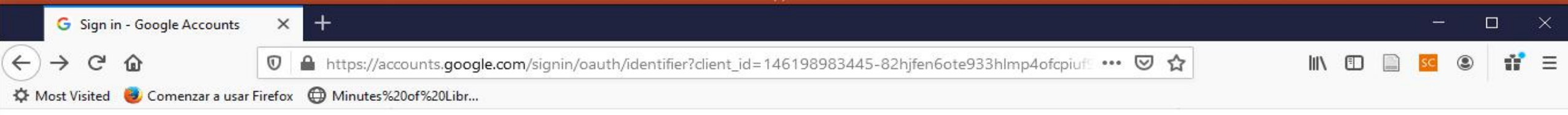

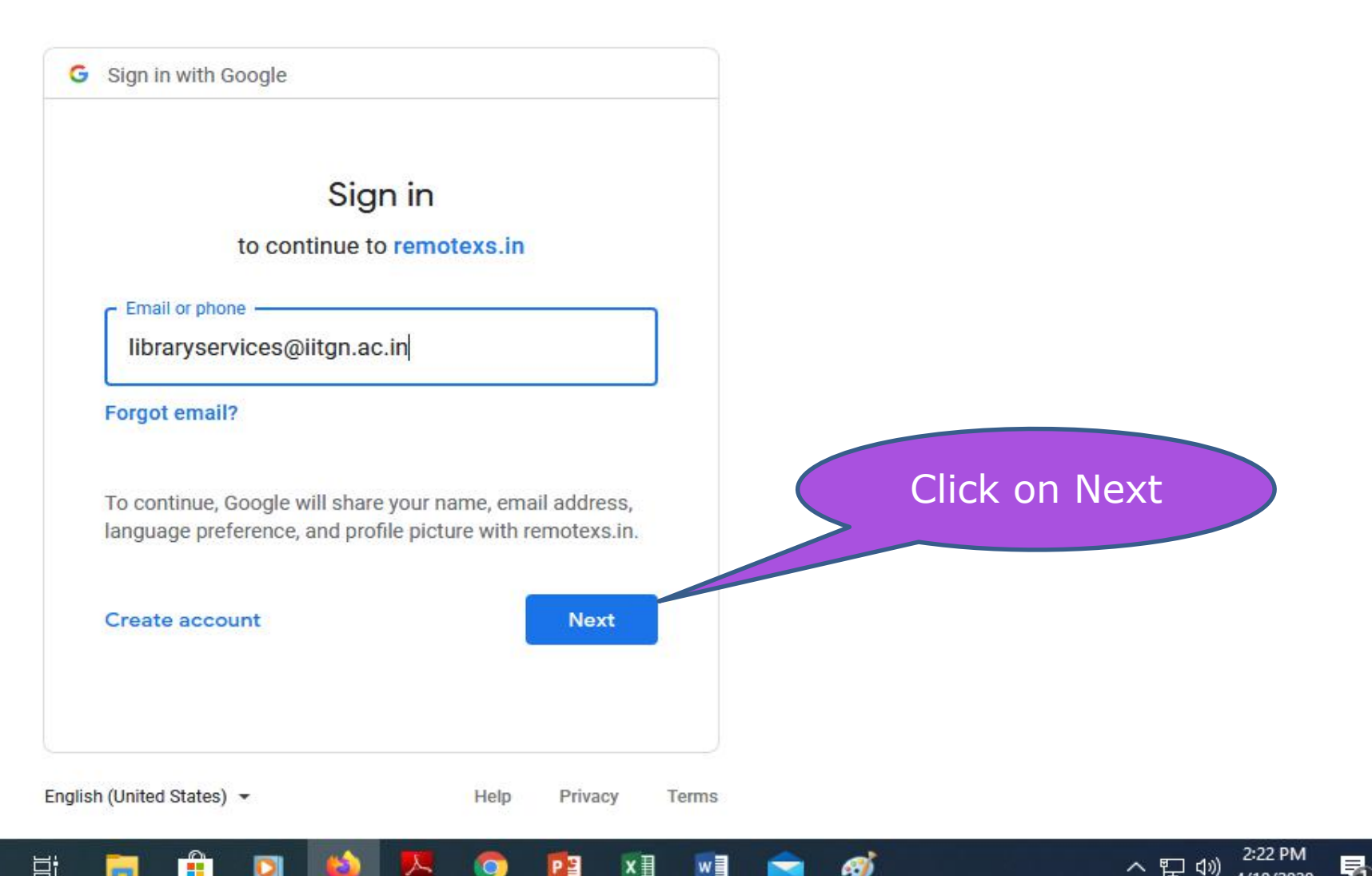

Æ)

Ю

 $\circ$ 

齈

### **Provide your Password & Click on Next**

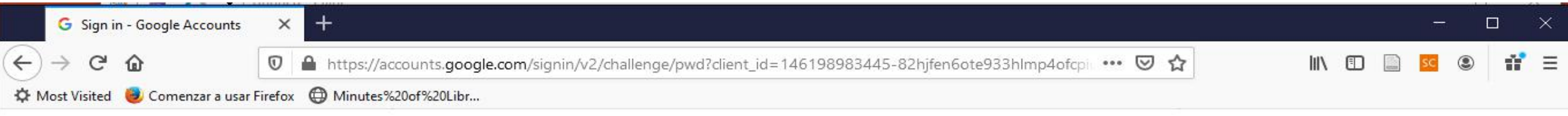

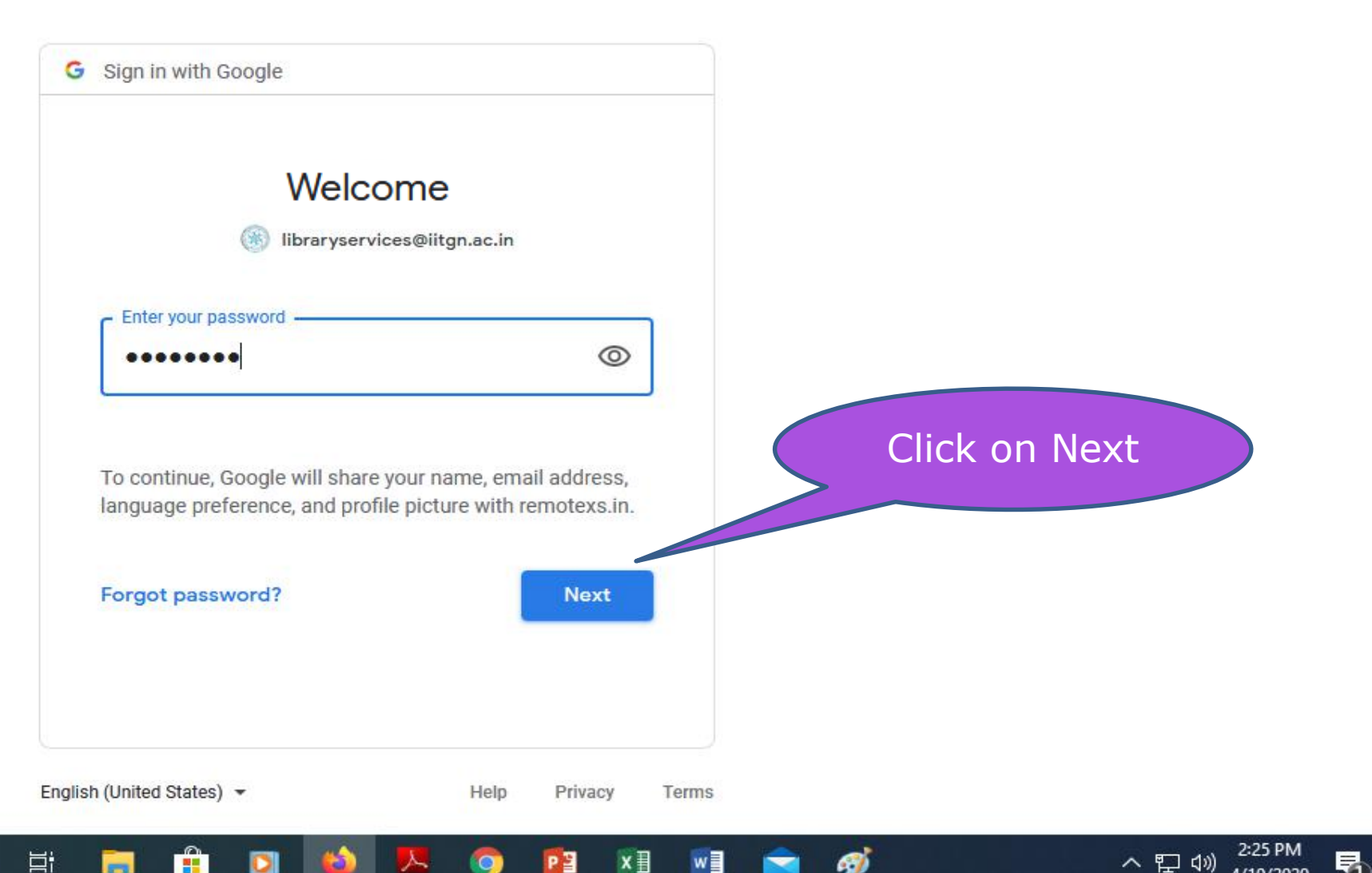

 $\bullet$ 

 $\circ$ 

절품

# **Click on E-Resources Link to View all the Subscribed Resource List**

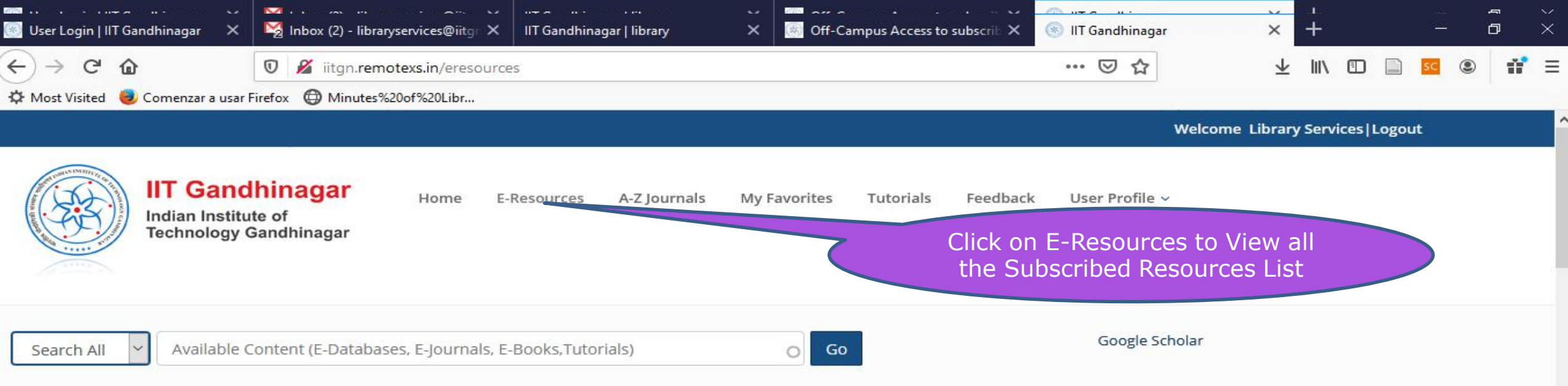

 $\sim$   $\frac{1:37 \text{ PM}}{400 \text{ MPV}}$ 

### **F-Resources**

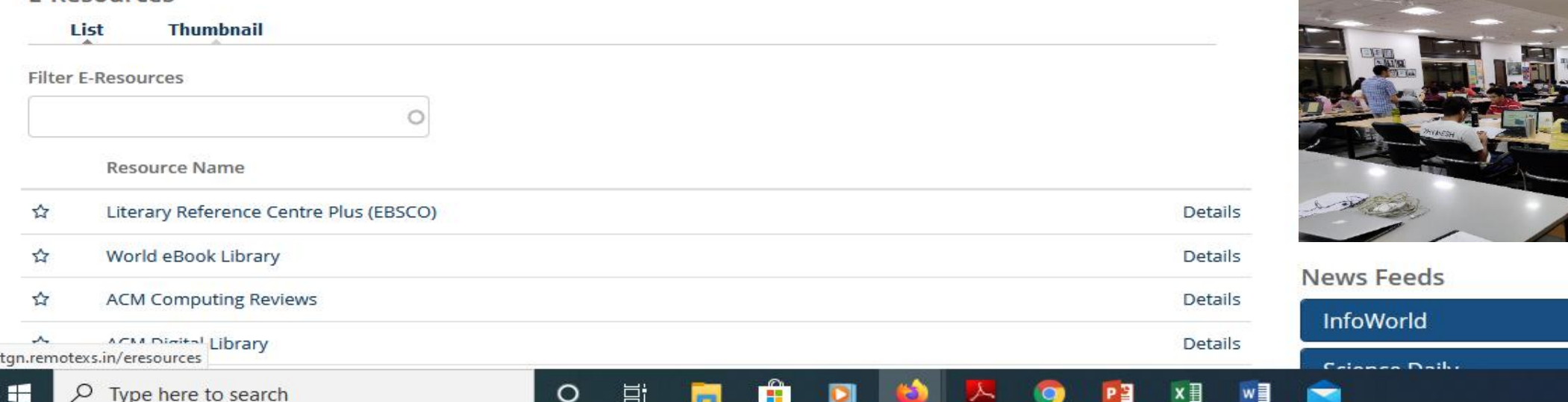

### **Browse & Search E-Resources**

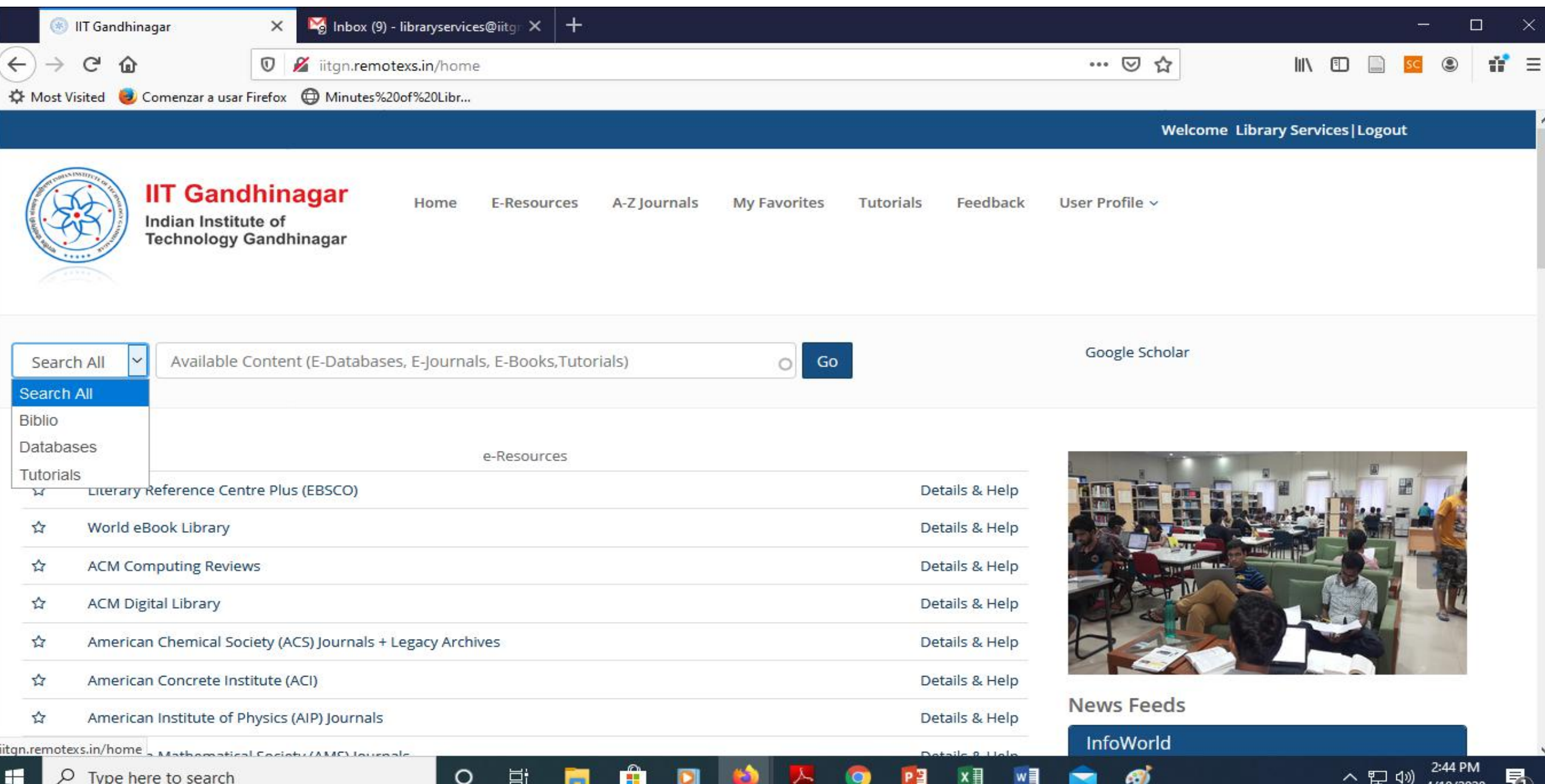

### **Search your desired E-Resources**

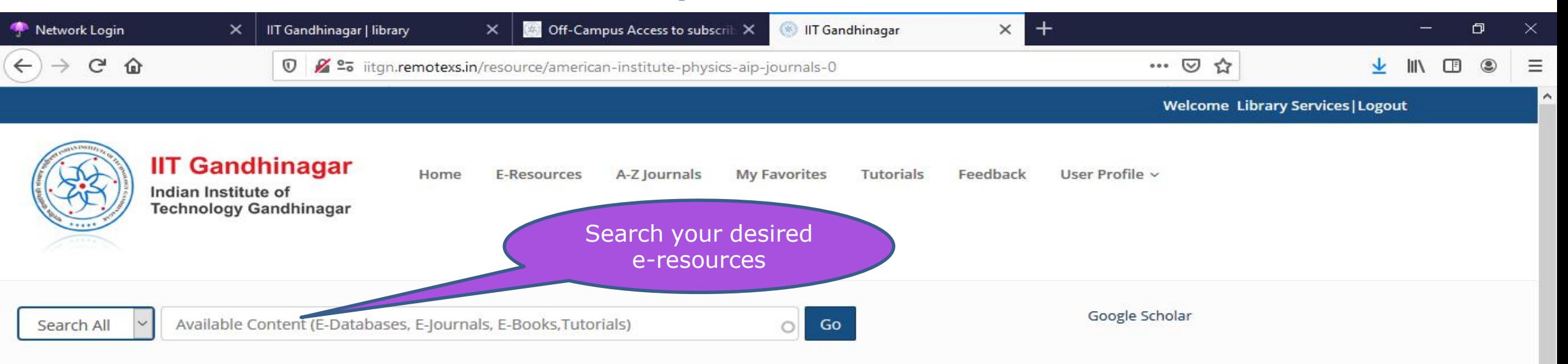

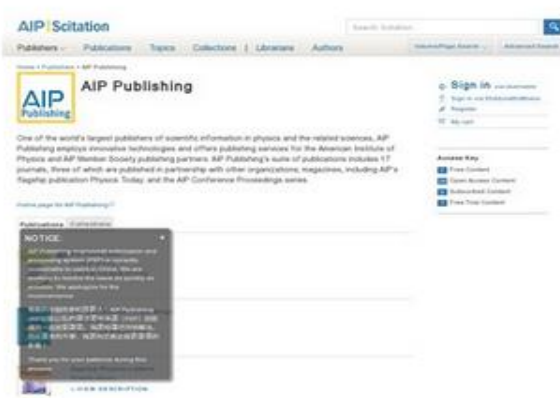

### American Institute of Physics (AIP) Journals

#### Tags:

Ξt

O

AIP offers authoritative information, services, and expertise in physics education and student programs, science communication, government relations, career services for science and engineering professionals, statistical research in physics employment and education, industrial outreach, and the history of physics and allied fields. AIP also publishes the flagship magazine Physics Today and is home to the Society of Physics Students and the Niels Bohr Library and Archives. AIP owns AIP Publishing LLC, a scholarly publisher in the physical and related sciences

### Recommendations

American Physical Society (APS) Journals Physical Review Special Topics-Physics Education Research Physics Today Journal of Statistical Physics Science China Physics, Mechanics & Astronomy Bulletin of the Lebedev Physics Institute Physical Chemistry Chemical Physics (PCCP) Bulletin of the Russian Academy of Sciences: Physics

Keywords

# **Click on Star icon to Add e-Resource/Journal under My Favourite List**

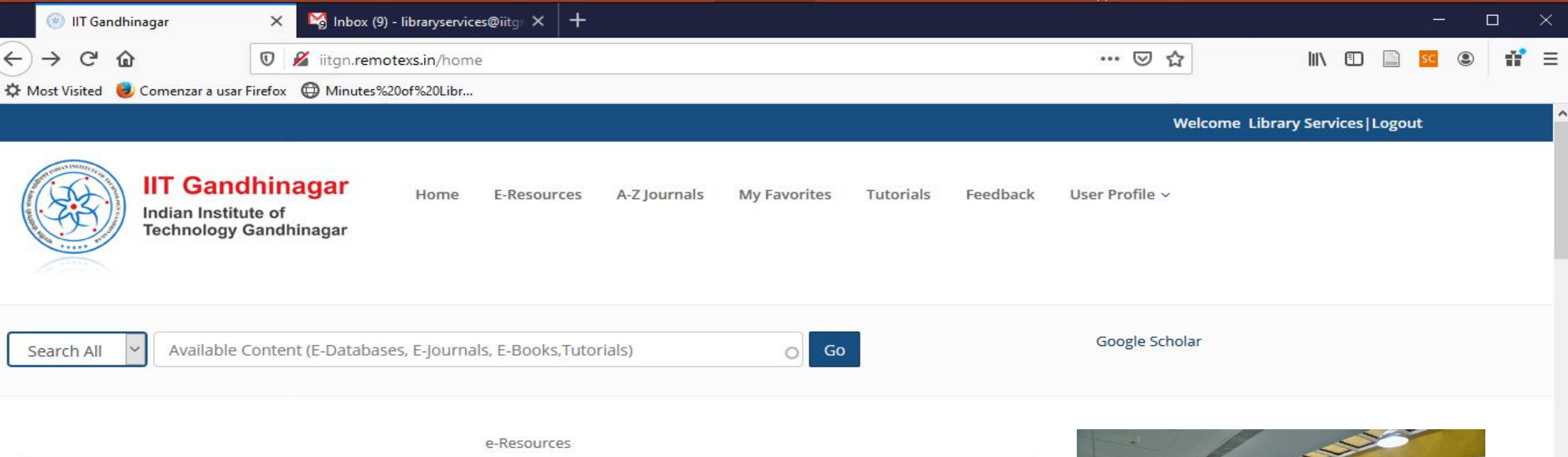

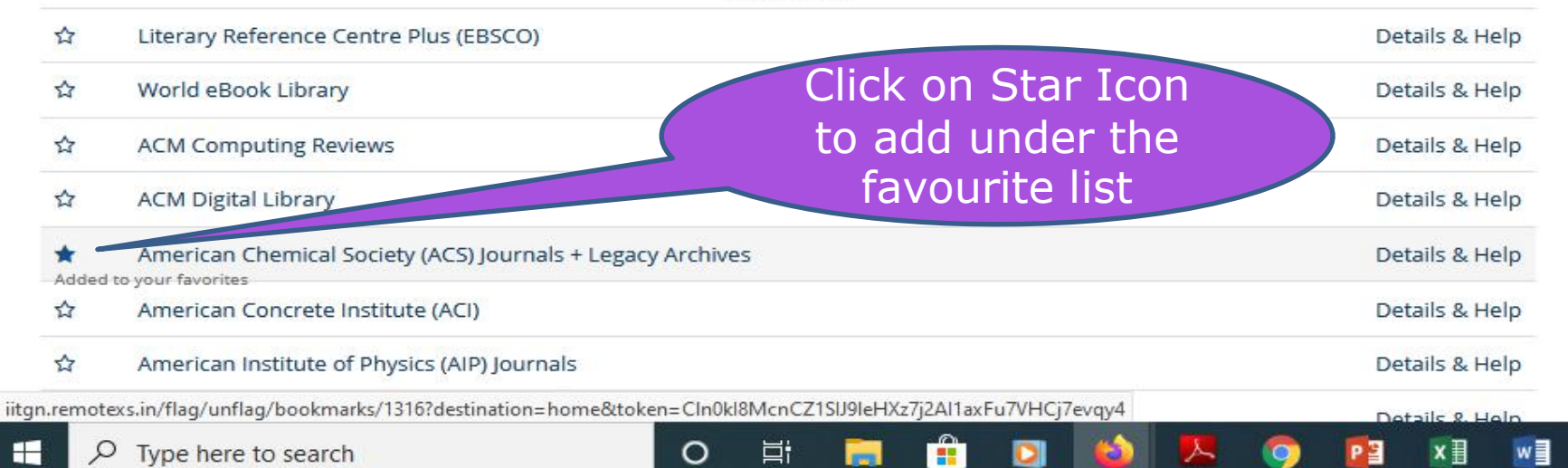

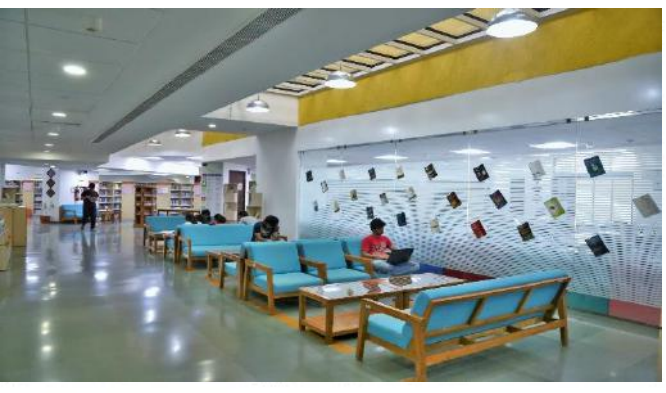

3:13 PM

4/10/2020

昂

へロの

### **News Feeds**

InfoWorld

த

# **My Favourite List**

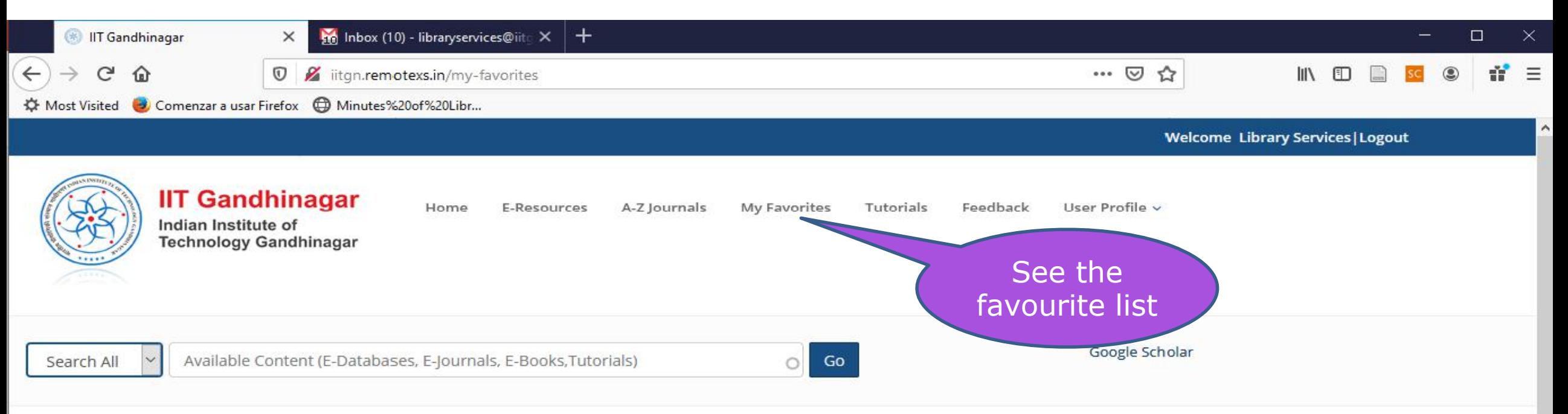

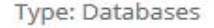

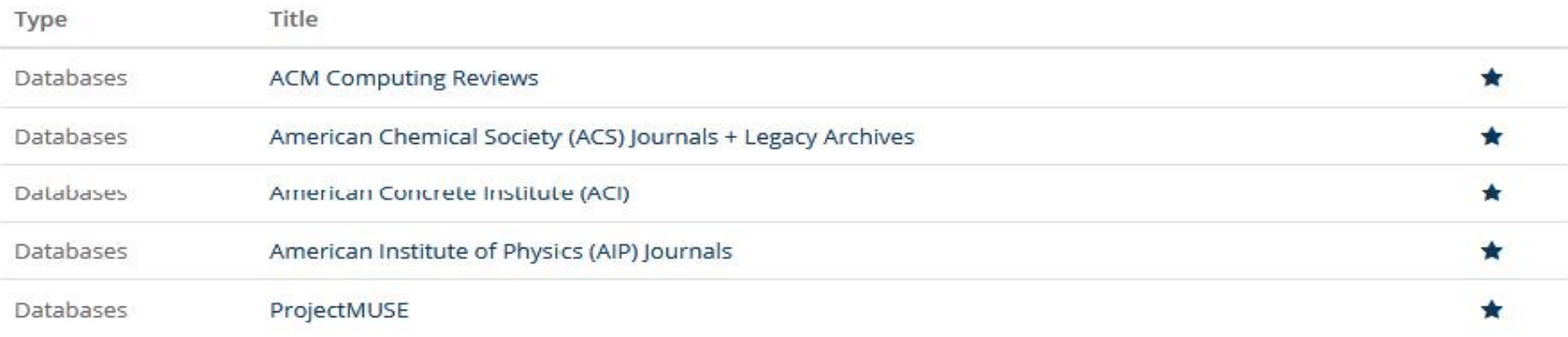

出

書店

 $\Omega$ 

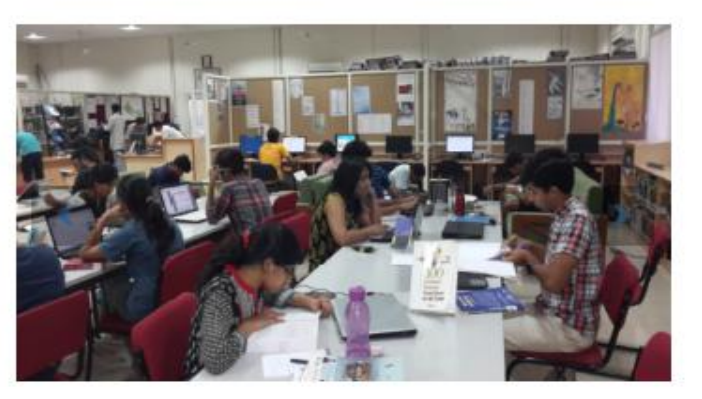

### **News Feeds**

InfoWorld

# **Logout from RemoteXS**

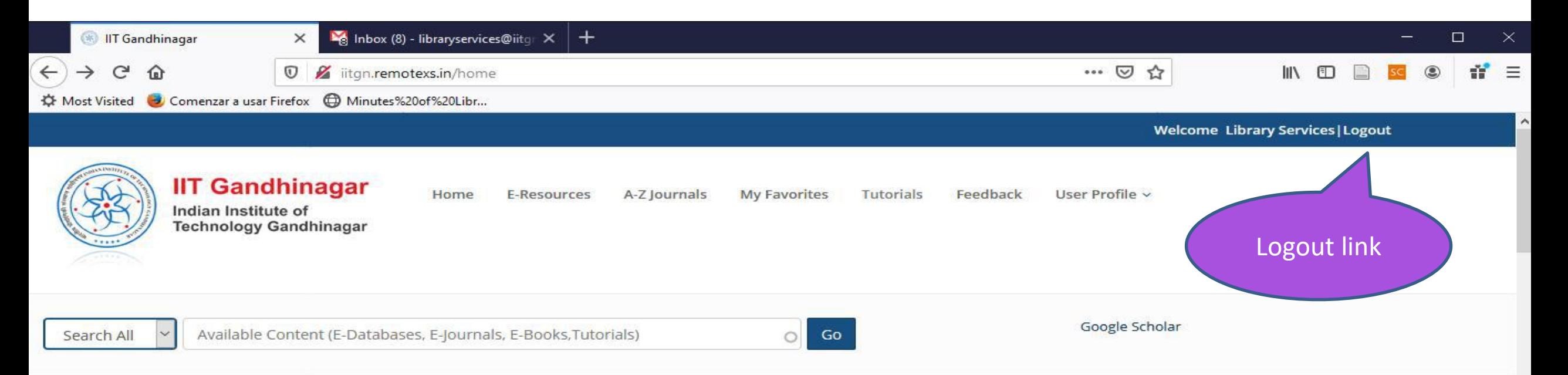

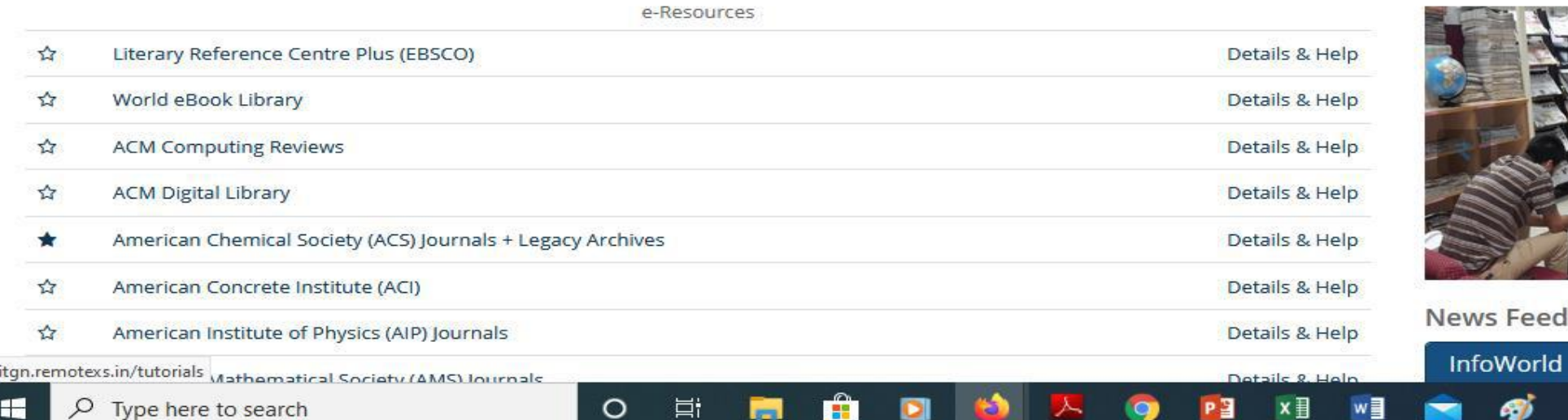

. . .

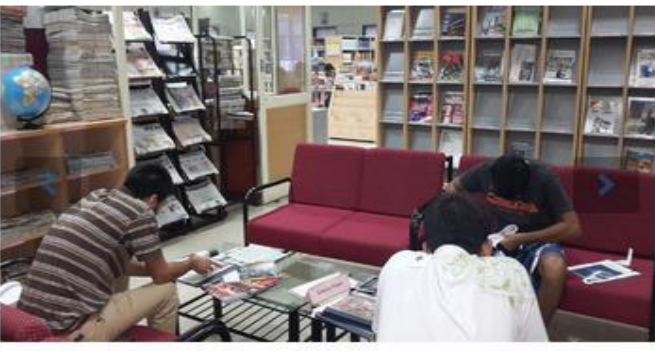

 $\land \quad \Box$  4)  $\frac{3.20 \text{ m}}{4/10/2020}$ 

喝

### lews Feeds

ஞ

### **For more details please contact**

Librarian Library Indian Institute of Technology Gandhinagar

Tel: 079-23951126 | 079-23951129 Email: [librarian@iitgn.ac.in](mailto:librarian@iitgn.ac.in) | [libraryservices@iitgn.ac.in](mailto:libraryservices@iitgn.ac.in)